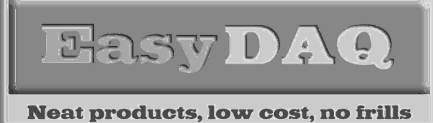

# USB16PRMxN/SER16PRMxN

USB 8 channel relay card + 8 DIO + 8 relay or DIO

Low cost Data Acquisition & Control products

## Product Datasheet 41

# **Features**

- USB powered/controlled card, with 8 relays + 8 DIO + 8 Relays or DIO chan's (or a mixture, via user selectable links)
- Relays & PCB tracking are designed to handle 240VAC @ 10 amps. Stackable design with horizontal entry, 2 part (male/female) screw terminal blocks
- Relays are SPDT, Form C, changeover type, with N/O, COM and N/C contacts taken to two part screw terminal blocks (along each side of the card) allowing rapid connect/ disconnect of card from target wiring
- Command set & software interface is identical to our existing range of Serial & USB port products. If you have previously used our products, your code can be easily ported to this product
- USB interface chip has a unique (factory set) serial number programmed into it. The card will be automatically assigned the next available USB port number when first connected to your target system. The USB port number will remain the same (if later reconnected) but can be manually changed using the device manager if needed.
- Example code downloads available for: Labview, VB, VC, C#, JAVA, Agilent VEE & Delphi. Uses simple ASCII/Hex text command strings. SW overhead & operate/release time 10mS max
- OS compatibility: Win98SE/2K/XP/Vista/7, Windows CE, Mac OSX and Linux
- USB power will support activation of upto 8 relays. (External +5V DC/1A power can be connected via 2 way screw terminal connector or 2.1mm jack socket for upto 16 relays. Onboard jumper link must be removed)
- LED channel & 5VDC status indicators. DIO channels can be disconnected from LED's via jumper links
- Protective perspex cover & base & DIN rail mount option available. Supplied with nylon feet (will take self tapping screws)
- CЄ & RoHS & BS9001:2000 compliant
- Free shipping (Worldwide)

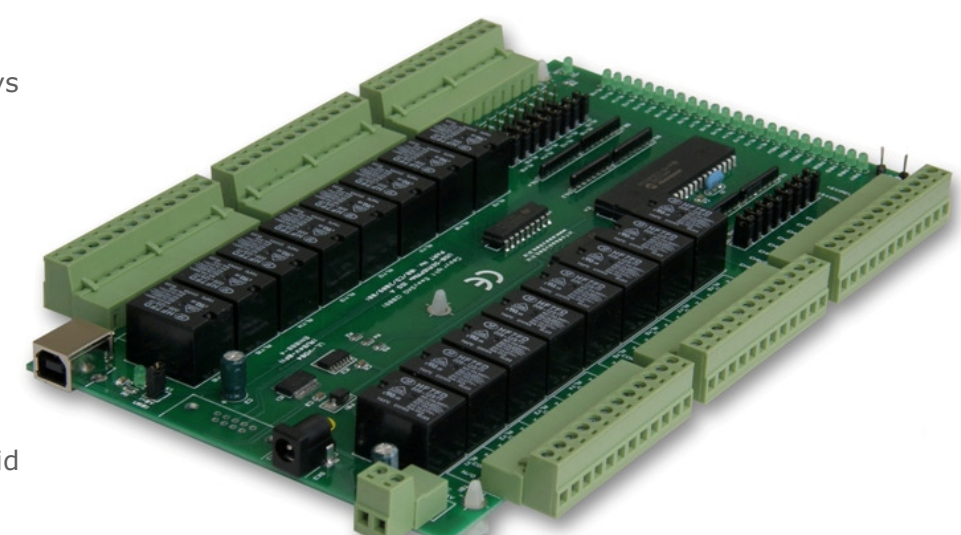

#### **Description**

Serial) 16 channel relay card + 8/8 DIO channel. Relays & PCB tracking are designed to handle 240VAC@10A.

Relay & DIO control/activation is The card is stackable, via connect/disconnect or swap-over channel. via simple ASCII/Hex characters. USB version appears as a 'virtual com port' when connected to your system. All relay contacts are connected to two-part screw terminal blocks along each side of the card. These allow rapid in your target system. 5VDC

# **Specifications**

#### Control Interface

USB 1 or 2, Type B connector, hot pluggable or RS232 (9 W D Type female connector)

#### Power supply

USB powered (upto 8 relays) 5V DC (@ /60mA per relay)

Operating temp range

 $-20$  to  $+80^{\circ}$ C

# Order code

# USB16PRMxN

USB 8 channel relay card  $+ 8$  relay/DIO  $+ 8$  DIO, fitted with 240VAC/10Amp relays & two part (right angle) screw terminal blocks giving access to NO/COM/NC relay contacts, the DIO channels and 0V/5VDC).

#### SER16PRMxN

As above, but fitted with a serial (RS232) connector and requiring an external +5V PSU connection via 2 way screw terminal block or 2.1mm DC jack connector.

General purpose USB (or RS232/ power connection is made via a 2 way screw terminal block in one corner of the card. Onboard link must be removed if external +5V PSU is used.

> corner fixing holes. Available with a Perspex cover and DIN rail mount option if required.

DIO channels are normal logic level signals (+5V max) and can supply up to 20mA per

#### Relays

See page 3 for technical details of the relays used

#### **Dimensions**

Dimensions approx 245mm (L) 160mm (W) 20mm (H) (exc feet), Weight, 440g

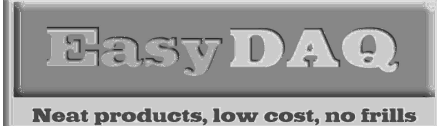

# USB16PRMxN/SER16PRMxN

USB 8 channel relay card + 8 DIO + 8 relay or DIO

Low cost Data Acquisition & Control products

#### Product Datasheet 41

# **Connection details**

External & screw terminal block connections to the relay cards are shown below:

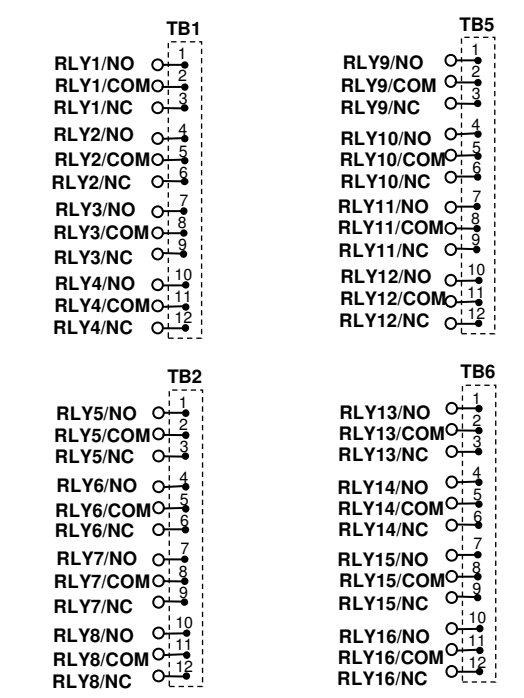

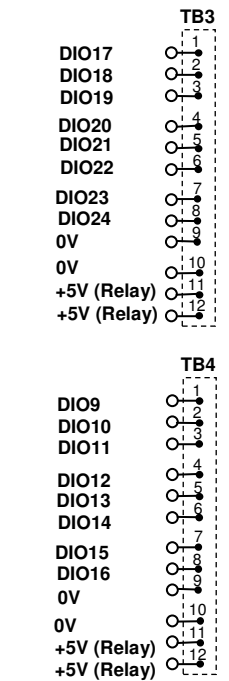

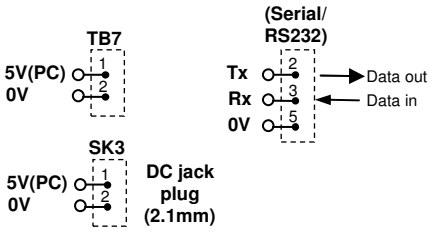

**SK2** 

**IMPORTANT – PLEASE NOTE:** 

**If using an external +5VDC PSU to provide power for the relays, the link header (LK1 +5V USB) must be removed prior to connecting the card to your USB port. The USB port will then provide power to the onboard electronics, and the relays will be powered by the external PSU. (The USB port will provide enough power for 8 relays to be activated simultaneously).** 

**Note: SER16PRMxN requires an external +5V/1A DC PSU.**

**DIO Chans 9 to 16 are user selectable via onboard links. They can be individually connected as either DIO channels or relays. (Default connection is to the relays)** 

**Links allow channels 17 to 24 to be isolated from the LED indicators giving the option of a direct DIO connection. (Default connection is to the LED indicators).** 

**Relays 1 to 8 and DIO chans 17 to 24 are not user selectable.** 

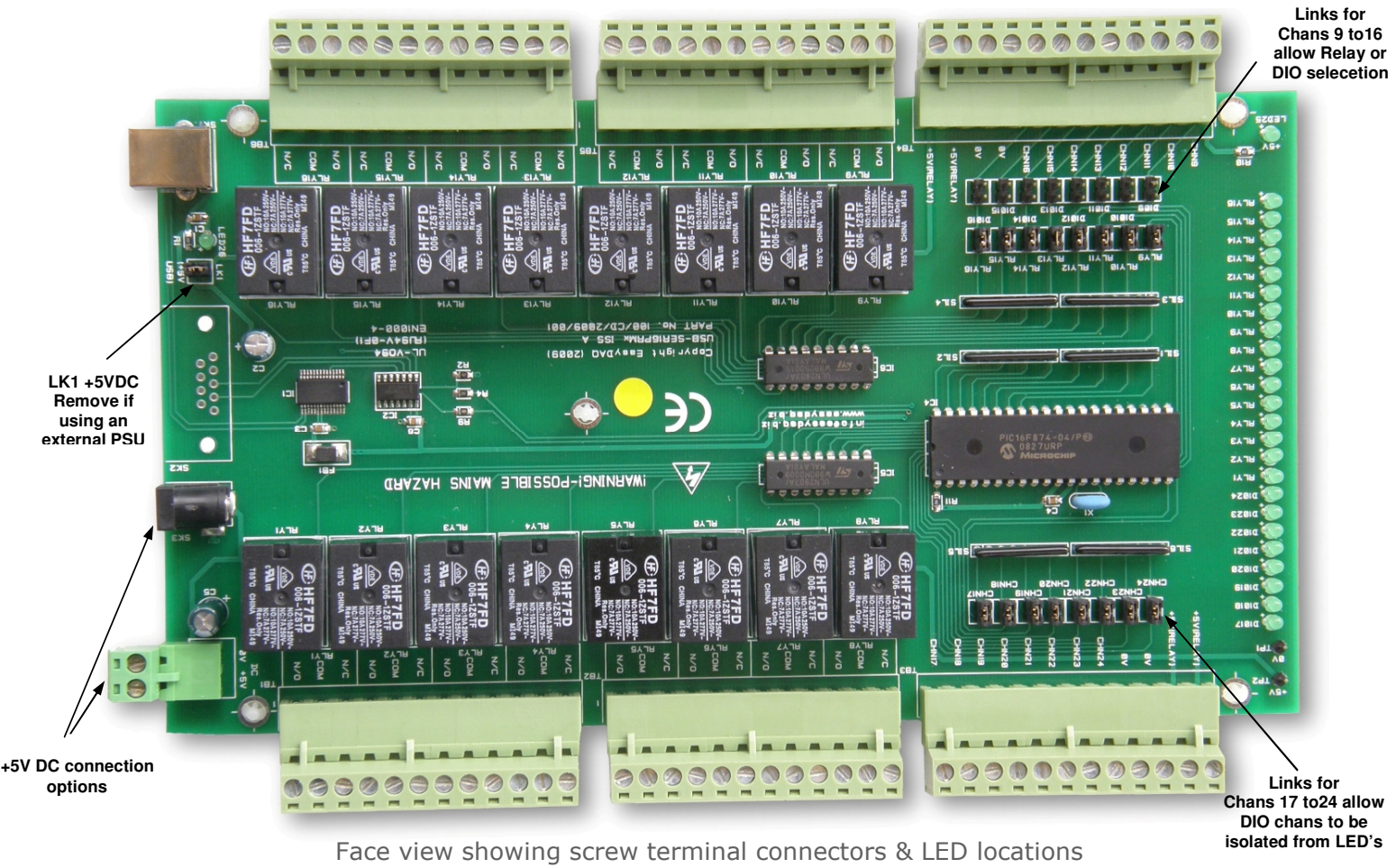

web:www.easydaq.biz email:sales@easydaq.biz Tel: +44 (0) 794 1937220/Fax: +44 (0) 0709 2341440

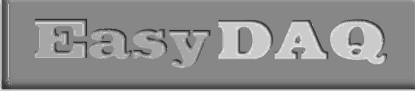

# USB16PRMxN/SER16PRMxN

USB 8 channel relay card + 8 DIO + 8 relay or DIO Low cost Data Acquisition & Control products

**Neat products, low cost, no frills** 

# Product Datasheet 41

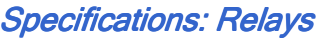

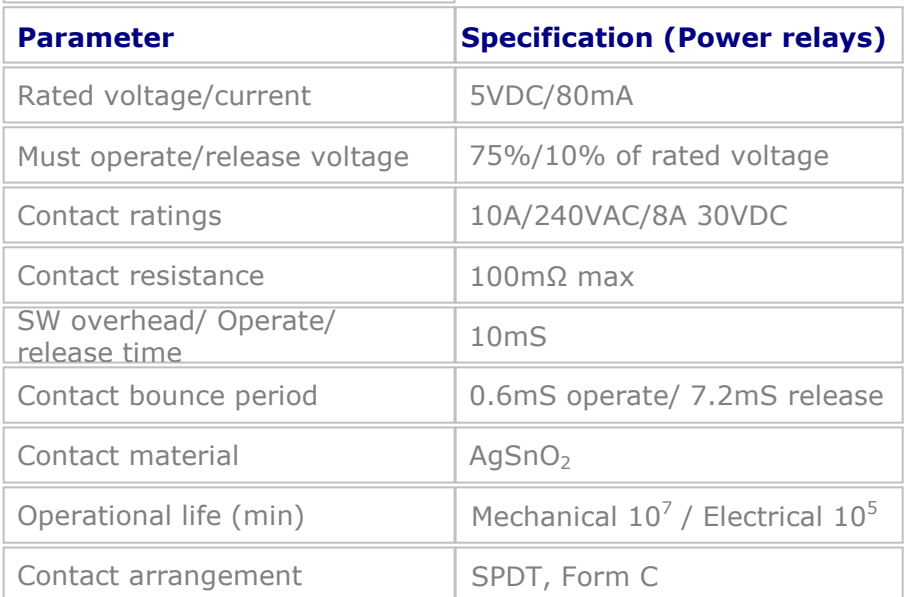

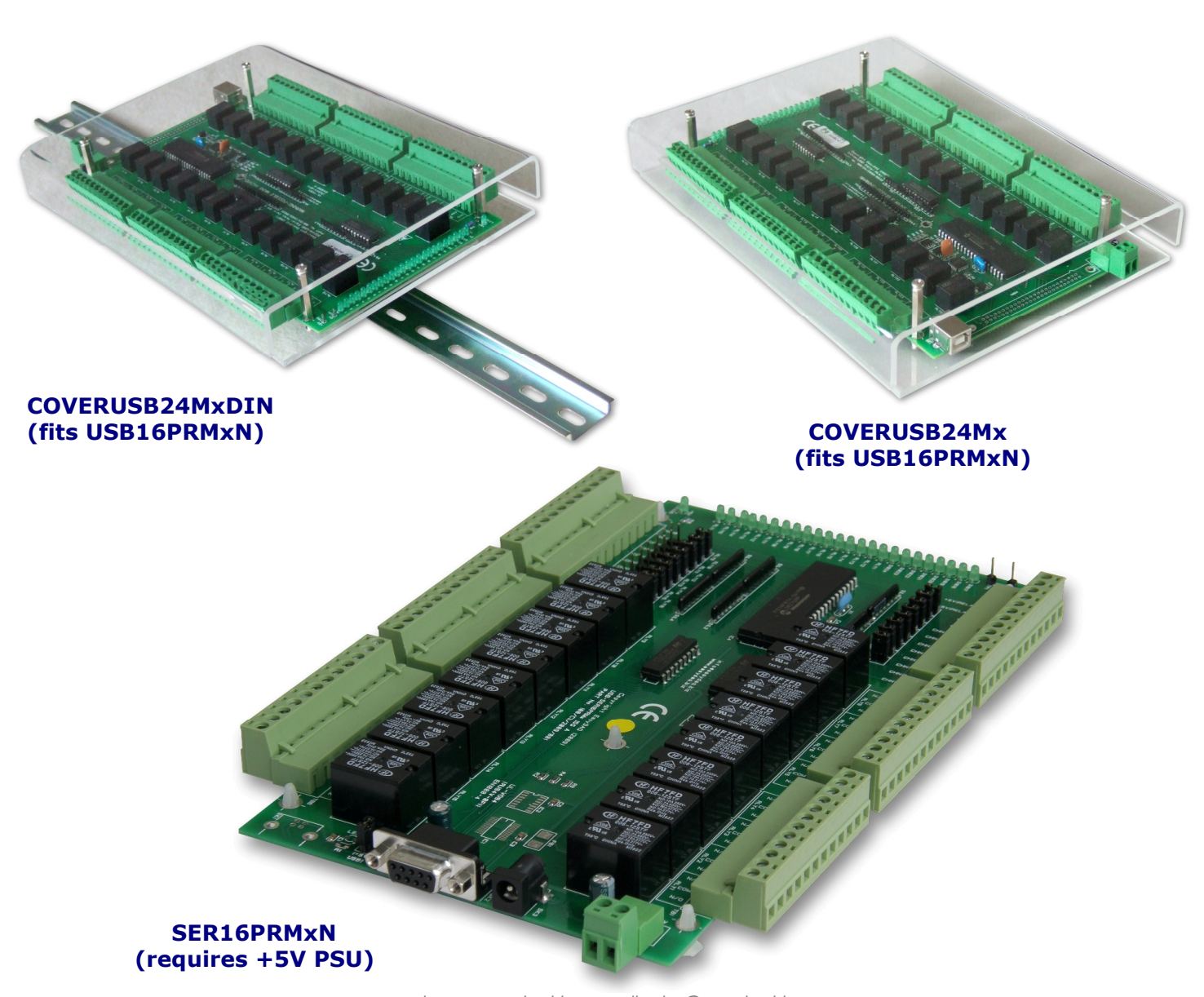

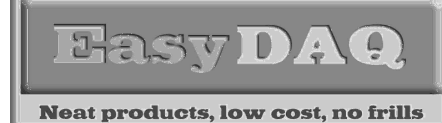

USB16PRMxN/SER16PRMxN USB 8 channel relay card + 8 DIO + 8 relay or DIO

Low cost Data Acquisition & Control products

Product Datasheet 41

# **Serial Port settings**<br>Baud rate: 9600

Baud rate: Parity: 0 Data: 8 bits Stop bits: 1 Handshaking: None

# Auto detection & com port assignment

When you connect this card to a USB port of your PC\* for the first time, it will be auto-detected and ask you to install drivers (downloadable from the 'downloads' section of our website). After installation, the card will appear as a 'virtual' COM port and be automatically assigned a COM port number by your OS. Following installation, the COM port number can be manually re-assigned via the control panel if required. Following reboots or disconnects of the USB card, the same COM port number will be assigned. Each card has a USB virtual COM port chip with a unique (factory set) serial number. The card is automatically assigned the next available COM port number by your OS. The COM port number will remain reserved (against the unique serial number, even if card is disconnected) but can be manually re-assigned via the Device manager if required. \*Mac & Linux platforms already have the USB virtual COM port drivers loaded.

## **Command format**

The card is initialised & commanded by sending a single ASCII character followed by a hex number (representing the required port status). The commands address each port of the PIC device (there are three 8 bit ports. ASCII character Hex equiv shown in brackets). You must first set the port direction (as either input or output). If a channel is set as an input, your software must send a read command (of that channel) followed by a read of the serial port. The card can also be commanded via HyperTerminal – see below.

#### Port B, C & D (Channels 1-8, 9-16 & 17-24) commands:

ASCII 'B' (42H), X Initialises the card (sets the port & channel I/O directions). Set direction of Port B, 1=Input, 0= output. (i.e. where  $X=10111111$  (AFH) = sets bit 7 as an output, the rest as inputs).<br>ASCII 'C' (43H), X Write data X to Port B (i.e.  $X=00000001$  (01H), sets channel 1 to active). Va Write data X to Port B (i.e. X=00000001 (01H), sets channel 1 to active). Valid data bytes are latched by the card until a further valid data byte is written to it. ASCII 'E' (45H), X Initialises the card (sets the port & channel I/O directions). Set direction of Port C ASCII 'F' (46H), X Write data X to Port C (i.e. X=00000001 (01H), sets channel 1 to active). ASCII 'H' (48H), X Initialises the card (sets the port & channel I/O directions). Set direction of Port D ASCII 'K' (4AH), X Write data X to Port D (i.e. X=00000001 (01H), sets channel 1 to active).

# Using Windows HyperTerminal

In order to test operation, the card can be connected to a serial port and controlled from Windows HyperTerminal. Ensure port configuration is set as shown above, type (ASCII) characters shown above to achieve port direction and read or write command/data.

#### Example downloads Example downloads

Example driver files and executables are available from the 'downloads' button for this products webpage (of our website www.easydaq.biz). Example programs are currently available for LabView, Visual Basic, Visual C, C#, JAVA, Agilent VEE & Delphi.

# Uses existing USB & serial port software examples

This card uses the same software drivers & command interface that is used in our existing range of USB/Serial port relay & DIO card products. Therefore, if you have already used our USB or serial port products on a previous project, you may be able to re-use some or all of your code (or use a USB card in place of a serial port card).

If you are a Mac or Linux user, please refer to this web link for additional information and low level details on how to address and command the cards (paste this link into your browser):

http://www.easydaq.biz/Datasheet%20Contact%20Details/indexEeePCInfoRequest.htm